## **MAPINFO DISCOVERY™**

Easily publish interactive maps to the Internet or your intranet using MapInfo Discovery<sup>"</sup>. As an extension of MapInfo Professional®, it is ideal for anyone who wants to share their maps within and between departments.

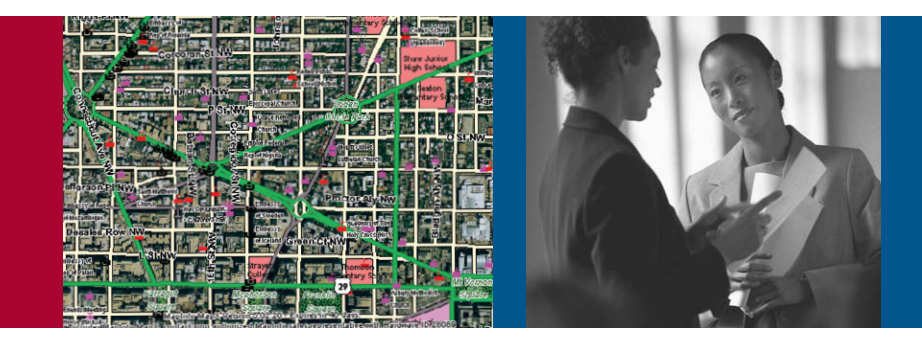

# Mapinto<br>Discovery

# **Benefits:**

- *Fast, easy and cost-effective way to share maps.*
- *No programming skills or Internet expertise required.*
- *Maps can be viewed using standard web browsers; no plug-ins required.*
- *Increases visibility and value of your work.*
- *Increases information sharing among departments and colleagues.*

#### **Features:**

- *A simple extension to MapInfo Professional.*
- *Specify map, title, description, category and thumbnail image.*
- *Sort and view by category, map title or author to quickly find key information.*
- *Easily post catalogue to any designated computer on your network.*
- *Map viewers can pan, zoom, use info tool, search, view entire layer and turn layers on or off.*

# Increase the Visibility

Summary

# of Your Work

The work you do has value throughout your organization. But until now, sharing maps with others has been a challenge. MapInfo Discovery changes all that. It brings together the power and flexibility of MapInfo Professional as an analytic and data creation tool, with the ease of use, efficiency and value of web distribution. Whether you create thematic, property, infrastructure or other maps, people in your organization can benefit from your analysis.

With MapInfo Discovery, your maps are a browser-click away from anyone in your organization; colleagues and managers can all have easy access to your maps so the full power, impact and value of your work is more visible, more appreciated and put to better use than ever before.

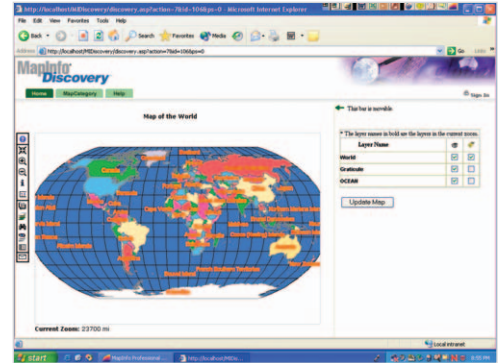

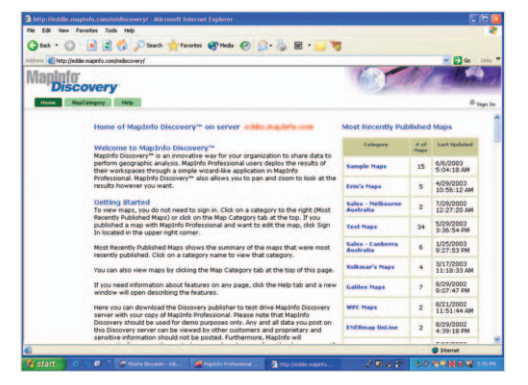

## Installs Easily: No Programming Required

Anyone who uses MapInfo Professional can use MapInfo Discovery. Create your maps in MapInfo Professional just as before, then MapInfo Discovery helps you create a neatly organized catalogue of your maps and related information. For each map in the catalogue, you provide a title, description and category for your map. MapInfo Discovery automatically creates a thumbnail image that makes it easy to browse and search the catalogue.

Any computer on your network, including your own, can house a map catalogue. Managing access and security is easy too. There is no need for programming skills, web site management skills, or relying on the IT Department to do the work for you. Plus, it is easy to modify the catalogue descriptions and delete maps, ensuring your catalogue is always up to date and valuable to colleagues.

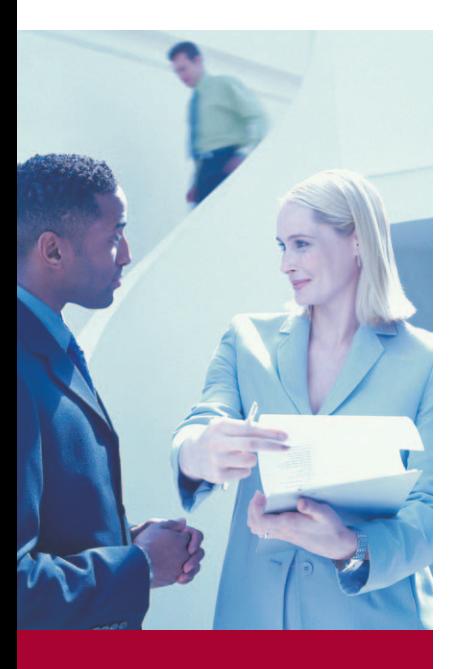

#### **For more information:**

**Troy, NY**

One Global View Troy, New York 12180-8399 800.327.8627

**Toronto, Canada** 26 Wellington Street East Suite 500 Toronto, Ontario M5E 1S2 800.268.3282

www.mapinfo.com www.mapinfo.com/discovery Now colleagues and others in your organization can easily access interactive maps, showing the results of your analysis. It is easy to implement, requires no programming or Internet skills and most importantly increases the value of your work throughout your organization.

### Viewers Have Easy Access

All you need to do is provide your audience with a link/bookmark to your map catalogue. They can browse the catalogue in their web browser and simply click on the map thumbnail or title they want to see. Then they can use intuitive MapInfo features to get information:

- Pan to re-center map
- Search
- View entire map or entire layer
- Zoom in or out
- Get data with information tool
- Turn map layers on or off
- Send links to other users with a simple click of a button
- Calculate distance 'crow flys'

It has never been this easy to share your analysis or to show it off.

## System Requirements

MapInfo Professional Version 6.5 or higher

Windows NT® , Windows 2000® or Windows XP®

Microsoft® IIS and FTP Server

#### For further information visit:

www.mapinfo.com/discovery or go to http://eddie.mapinfo.com/ midiscovery to see a live demo of MapInfo Discovery on the web.

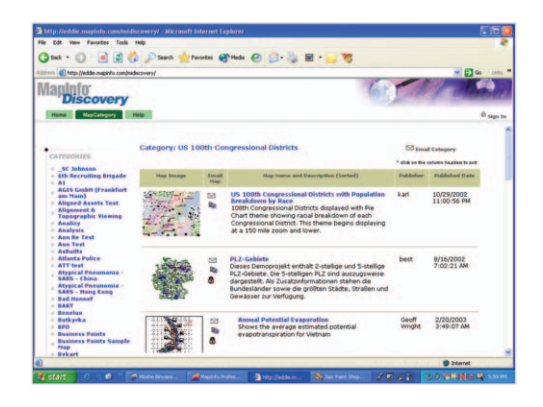

## Works in Tandem with MapInfo Professional

MapInfo Discovery works alongside MapInfo Professional. A typical department or organization, with numerous MapInfo Professional users can share a single copy of MapInfo Discovery because it is licensed for the computer where the catalogue resides. Each user could have the MapInfo Discovery extension installed and publish their catalogue to a shared server.

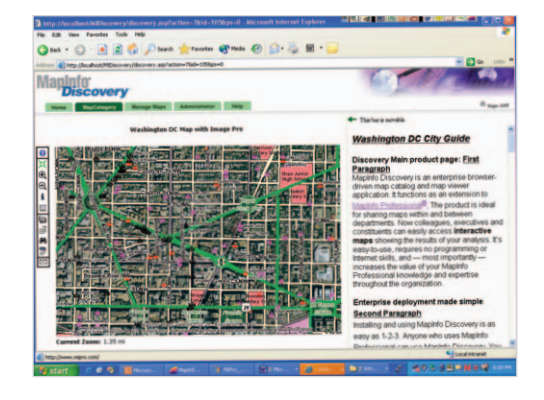

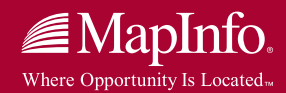

©2003 MapInfo Corporation. All rights reserved. MapInfo, the MapInfo Meridian logo, MapInfo Professional, and MapInfo Discovery are trademarks or registered trademarks of MapInfo Corporation and/or its affiliates. All other marks are property of their respective owners.